Control de la control de la c

Quoting is incoming at provided that the Envisit Contoins is acknowledged as the source.

Uljas Country Report: From the Home page, the 'Reports' tab.

You can change the country in the Country Report under "All Countries Together".

In the "All groups" section you can select a single product group.

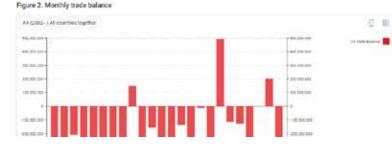

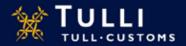

(2) Image (2)